**ΥΠΟΥΡΓΕΙΟ ΠΑΙΔΕΙΑΣ, ΕΡΕΥΝΑΣ ΚΑΙ ΘΡΗΣΚΕΥΜΑΤΩΝ** 

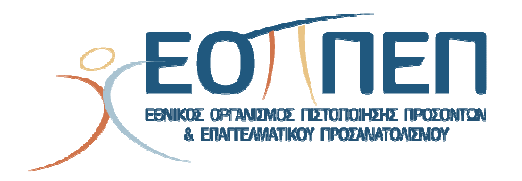

# **ΘΕΜΑΤΑ ΕΞΕΤΑΣΕΩΝ ΠΙΣΤΟΠΟΙΗΣΗΣ ΑΡΧΙΚΗΣ ΕΠΑΓΓΕΛΜΑΤΙΚΗΣ ΚΑΤΑΡΤΙΣΗΣ**

## **ΕΙΔΙΚΟΤΗΤΑΣ Ι.Ε.Κ.**

**"Ειδικός Εφαρμογών Πληροφορικής με Πολυμέσα (Multimedia)"** 

ΕΙΔΙΚΟΣ ΕΦΑΡΜΟΓΩΝ ΠΛΗΡΟΦΟΡΙΚΗΣ ΜΕ ΠΟΛΥΜΕΣΑ (Multimedia)

## **ΠΕΡΙΕΧΟΜΕΝΑ**

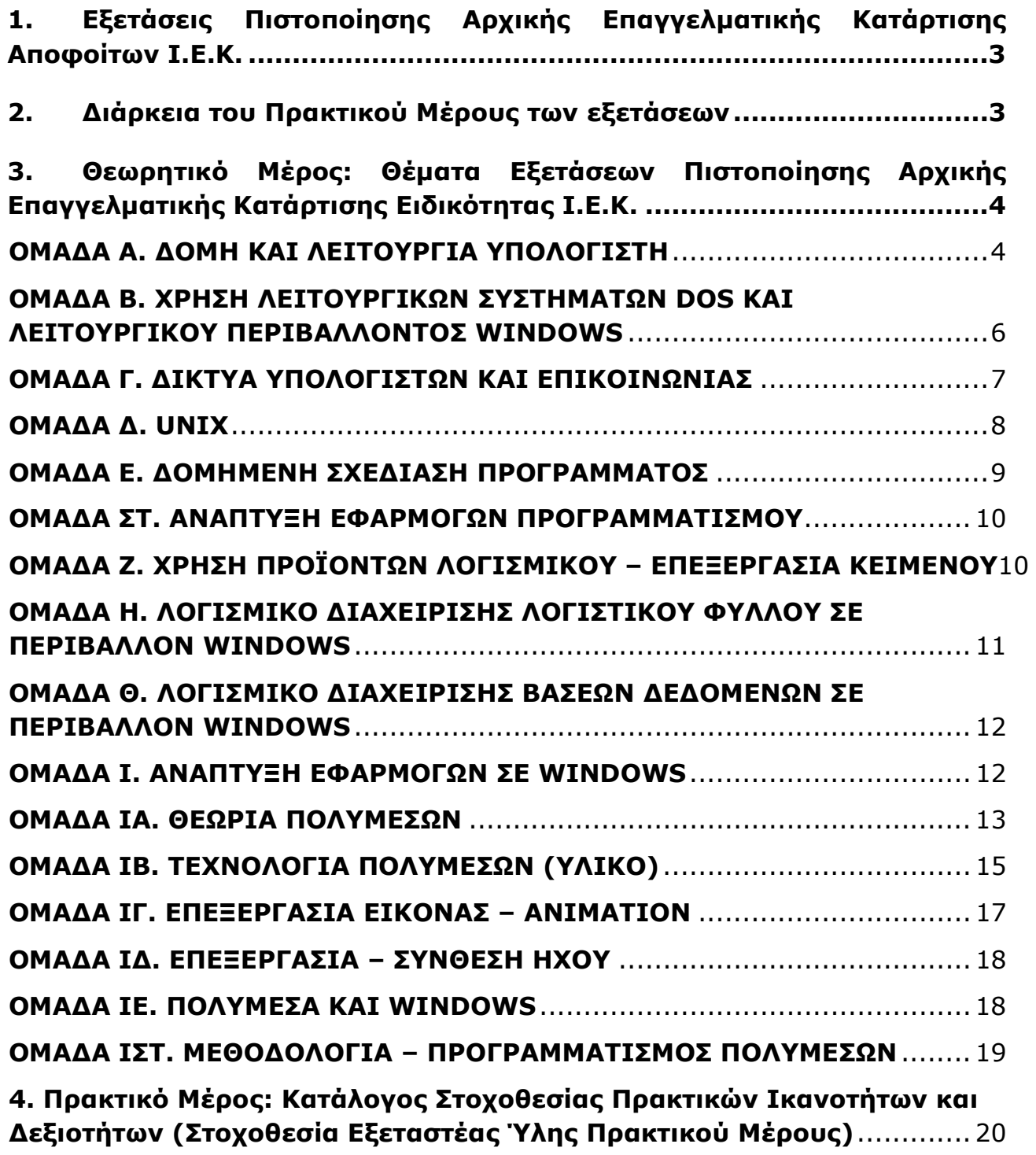

Σελίδα 2 από 24

## **1. Εξετάσεις Πιστοποίησης Αρχικής Επαγγελματικής Κατάρτισης Αποφοίτων Ι.Ε.Κ.**

Οι εξετάσεις Πιστοποίησης Αρχικής Επαγγελματικής Κατάρτισης αποφοίτων Ινστιτούτων Επαγγελματικής Κατάρτισης (Ι.Ε.Κ.) της ειδικότητας «*Ειδικός Εφαρμογών Πληροφορικής με Πολυμέσα* **(Multimedia)»** διεξάγονται σύμφωνα με τα οριζόμενα στις διατάξεις της αριθμ. **2944/2014 Κοινής Υπουργικής Απόφασης Οικονομικών και Παιδείας και Θρησκευμάτων (Φ.Ε.Κ. Β΄ 1098/2014),** όπως τροποιήθηκε και ισχύει, η οποία εκδόθηκε βάσει της διάταξης της παρ. 5, του άρθρου 25, του **Ν. 4186/2013 (Φ.Ε.Κ. Α΄ 193/2013),** όπως τροποποιήθηκε με τη διάταξη της παρ. 1, του άρθρου 11, του **Ν. 4229/ 2014 (Φ.Ε.Κ. Α΄ 8/2014)** και ισχύει.

## **2. Διάρκεια του Πρακτικού Μέρους των εξετάσεων**

Η διάρκεια εξέτασης του Πρακτικού Μέρους των εξετάσεων Πιστοποίησης Αρχικής Επαγγελματικής Κατάρτισης αποφοίτων Ινστιτούτων Επαγγελματικής Κατάρτισης (Ι.Ε.Κ.) της ειδικότητας «*Ειδικός Εφαρμογών Πληροφορικής με Πολυμέσα* (Multimedia)» καθορίζεται σε **τρεις (3) ώρες**.

**Ε.Ο.Π.Π.Ε.Π.** ΕΙΔΙΚΟΣ ΕΦΑΡΜΟΓΩΝ ΠΛΗΡΟΦΟΡΙΚΗΣ ΜΕ ΠΟΛΥΜΕΣΑ (Multimedia) **3. Θεωρητικό Μέρος: Θέματα Εξετάσεων Πιστοποίησης Αρχικής Επαγγελματικής Κατάρτισης Ειδικότητας Ι.Ε.Κ. ΟΜΑΔΑ Α. ΔΟΜΗ ΚΑΙ ΛΕΙΤΟΥΡΓΙΑ ΥΠΟΛΟΓΙΣΤΗ 1.** Ποιο από τα παρακάτω δεν είναι απαραίτητο για τη λειτουργία ενός υπολογιστή; α. οθόνη β. πληκτρολόγιο γ. σκληρός δίσκος δ. μνήμη ROM **2.** Τι είναι RAM και πώς είναι δομημένη; **3.** Από τι αποτελείται η Κεντρική Μονάδα Επεξεργασίας (CPU); **4.** Τι χρειάζεται προκειμένου να συναρμολογηθεί ένα ολοκληρωμένο σύστημα προσωπικού Η/Υ; **5.** Τι είναι πιο αποφασιστικό για την αγορά προσωπικού υπολογιστή; α. Το μοντέλο του επεξεργαστή β. Η ύπαρξη έγχρωμης οθόνης γ. Η ύπαρξη κάρτας γραφικών **6.** Από τι εξαρτάται το μέγεθος της μνήμης που μπορεί να χρησιμοποιήσει ένας υπολογιστής; **7.** Από τι εξαρτάται η τεχνική διαχείρισης της μνήμης ενός υπολογιστή; **8.** Δεδομένου ότι στον ASCII κώδικα το «%» είναι το 4Β του δεκαεξαδικού, με ποιο byte απεικονίζεται στη μνήμη του υπολογιστή; α. 10001011 β. 01001110 γ. 10001110 δ. 01001011 **9.** Το ψηφίο ισοτιμίας (parity check) δίνει πληροφορία α. Περί του ποιο χαρακτήρα απεικονίζει το byte β. Περί της ύπαρξης λάθους στο byte γ. Για τη διόρθωση του byte Επιλέξτε το σωστό. **10.** Το ψηφίο ισοτιμίας είναι α. Ένα bit β. Ένα byte; **11.** Πόσα bytes χρησιμοποιούνται συνήθως για την απεικόνιση ενός ακεραίου αριθμού; **12.** Ο interpreter είναι α. software β. hardware;

Σελίδα 4 από 24

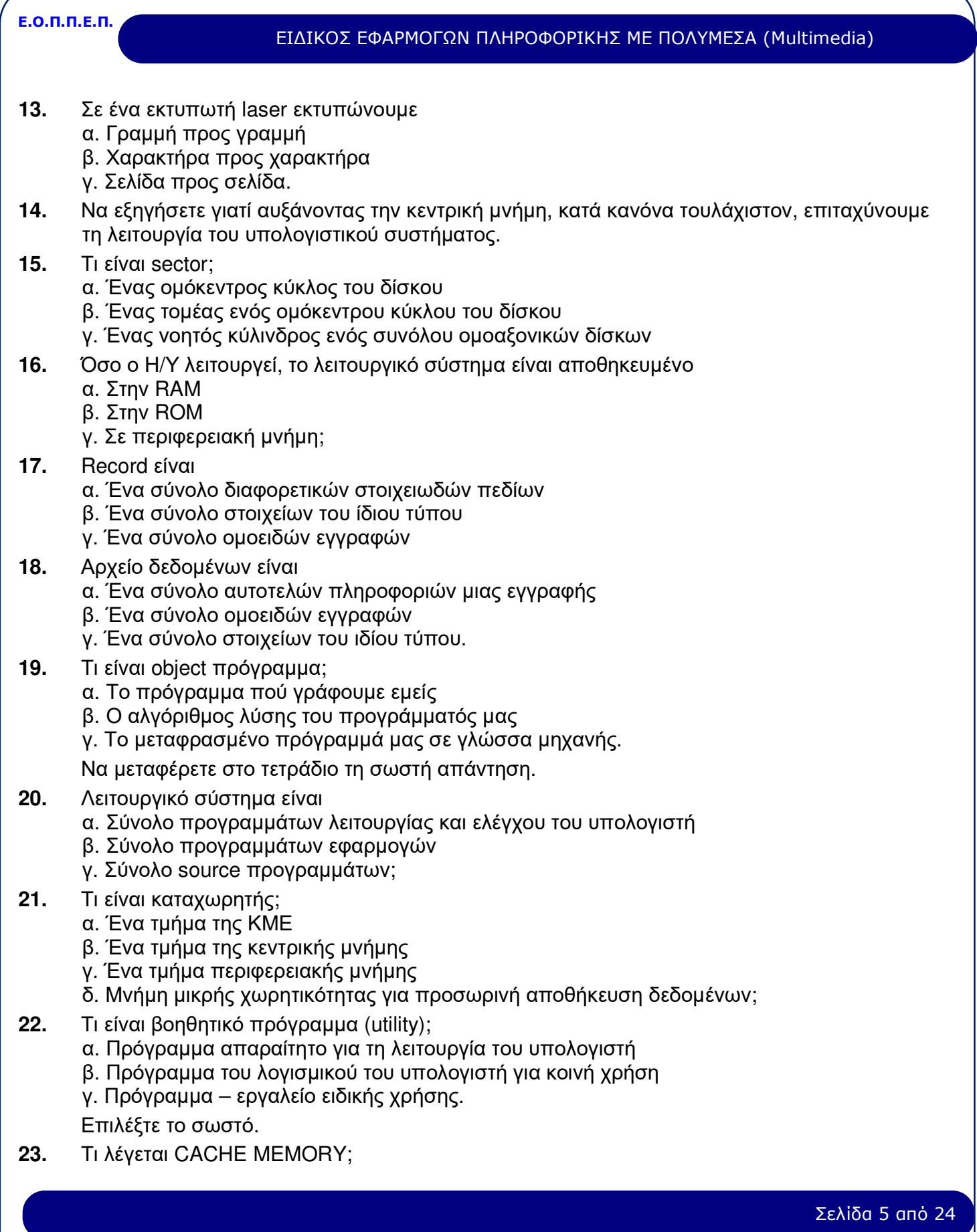

#### ΕΙΔΙΚΟΣ ΕΦΑΡΜΟΓΩΝ ΠΛΗΡΟΦΟΡΙΚΗΣ ΜΕ ΠΟΛΥΜΕΣΑ (Multimedia)

- **24.** Τι είναι το ρολόι του υπολογιστή και σε τι χρησιμεύει;
- **25.** Τι είναι το interrupt;
- **26.** Τι είναι o Δίαυλος εισόδου/εξόδου (I/O bus);
- **27.** Τι είναι ο Controller;
- **28.** Πότε μία επεξεργασία είναι real time;
- **29.** Ποιες είναι οι διαφορές μεταξύ interpreter και compiler;

#### **ΟΜΑΔΑ Β. ΧΡΗΣΗ ΛΕΙΤΟΥΡΓΙΚΩΝ ΣΥΣΤΗΜΑΤΩΝ DOS ΚΑΙ ΛΕΙΤΟΥΡΓΙΚΟΥ ΠΕΡΙΒΑΛΛΟΝΤΟΣ WINDOWS**

- **1.** Τι είναι εσωτερικές και τι εξωτερικές εντολές του DOS;
- **2.** Τι είναι το αρχείο Autoexec. bat και σε τι χρησιμεύει;
- **3.** Τι είναι το αρχείο Config. sys και σε τι χρησιμεύει;
- **4.** Τι είναι τα αρχεία . INI των windows; Τι κάνουν;
- **5.** Τι κάνει το αρχείο command. com;
- **6.** Τι είναι format του δίσκου;
- **7.** Ποιες είναι οι διαφορές της εντολής copy από τη diskcopy;
- **8.** Υπάρχουν προϋποθέσεις προκειμένου να διαγραφεί ένα directory από το DOS;
- **9.** Πώς θα εμφανίσετε στην οθόνη όλα τα αρχεία με 5 γράμματα που αρχίζουν από A τελειώνουν σε Z και είναι batch;
- **10.** Πώς θα διαγράψετε όλα τα αρχεία του υποκαταλόγου SIEK που είναι backup, ενώ είστε στον κατάλογο ROOT;
- **11.** Εξηγήστε πώς με τη βοήθεια ορισμένων utility προγραμμάτων, είναι δυνατόν να ανακτήσουμε διαγραφέντα από το δίσκο αρχεία. Πότε είναι αδύνατη αυτή η αντίστροφη λειτουργία;
- **12.** Τι κάνουν οι εντολές BACKUP και RESTORE;
- **13.** Περιγράψτε πώς γίνεται η μετακίνηση σε άλλο υποκατάλογο χωρίς μεσολάβηση ενδιαμέσου.
- **14.** Τι είναι υπερβατική μνήμη (virtual memory);
- **15.** Τι είναι segmentation της μνήμης;
- **16.** Τι είναι paging και τι page fault;
- **17.** Τι είναι δυναμική κατανομή της μνήμης (dynamic allocation);
- **18.** Ποιο σκοπό έχουν οι διάφορες τεχνικές διαχείρισης της μνήμης;
- **19.** Τι είναι swapping και πότε γίνεται;
- **20.** Τι είναι στατική κατανομή της μνήμης;

ΕΙΔΙΚΟΣ ΕΦΑΡΜΟΓΩΝ ΠΛΗΡΟΦΟΡΙΚΗΣ ΜΕ ΠΟΛΥΜΕΣΑ (Multimedia)

## **ΟΜΑΔΑ Γ. ΔΙΚΤΥΑ ΥΠΟΛΟΓΙΣΤΩΝ ΚΑΙ ΕΠΙΚΟΙΝΩΝΙΑΣ**

- **1.** Τι είναι simplex, half-duplex και full-duplex επικοινωνία;
- **2.** Αναφέρετε μια κατηγορία δικτύων που χρησιμοποιούνται σε κανάλια σημείου προς σημείο (point-to-point) και μία σε κανάλια ανοικτής ακρόασης (broadcasting).
- **3.** Τι λέγεται αρχιτεκτονική δικτύου;
- **4.** Τι είναι αναλογική μετάδοση και τι ψηφιακή;
- **5. 5.** Τι είδη modems υπάρχουν; (σε σχέση με τη διαμόρφωση του φέροντος κύματος)
- **6.** Τι είναι το RS-232-C και πού χρησιμοποιείται;
- **7.** Μεταξύ αναλογικής και ψηφιακής μετάδοσης ποια υπερτερεί και γιατί;
- **8.** Τι είναι το Χ. 25;
- **9.** Τι είναι το ISDN (Integrated Services Digital Network);
- **10.** Ποια είναι τα βασικά (IEEE Standard 802) πρωτόκολλα προσπέλασης του Μέσου;
- **11.** Ποιες είναι οι τοπολογίες των IEEE standard 802 πρωτοκόλλων;
- **12.** Τι είναι ATDM (Asynchronous Time Division Multiplexer) και τι STDM (Synchronous Time Division Multiplexer);
- **13.** Να αναλύσετε τη λογική προσπέλασης του Μέσου στο πρωτόκολλο CSMA/CD.
- **14.** Να αναλύσετε τη λογική προσπέλασης του Μέσου στο πρωτόκολλο Token Bus.
- **15.** Να αναλύσετε τη λογική προσπέλασης του Μέσου στο πρωτόκολλο Token Ring.
- **16.** Περιγράψτε τη λειτουργία του πρότυπου δικτύου υψηλών επιδόσεων FDDI (Fiber Distributed Data Interface).
- **17.** Ποια είναι τα μηχανήματα (hardware) που εμπλέκονται στην υλοποίηση της σχεδίασης ενός δικτύου;
- **18.** Ποιους κώδικες ανεύρεσης ή ανεύρεσης διόρθωσης λαθών γνωρίζετε;
- **19.** Τι είναι «repeater (ενισχυτής)» και τι «bridge (γέφυρα)»; Σε τι διαφέρουν;
- **20.** Τι είναι gateway ή router (πύλη) και τι protocol converter (μετατροπέας πρωτοκόλλου);

ΕΙΔΙΚΟΣ ΕΦΑΡΜΟΓΩΝ ΠΛΗΡΟΦΟΡΙΚΗΣ ΜΕ ΠΟΛΥΜΕΣΑ (Multimedia)

## **ΟΜΑΔΑ Δ. UNIX**

- **1.** Το UNIX είναι multi-user ή multitasking Λ. Σ.; Τι σημαίνει ο κάθε όρος;
- **2.** Τι σημαίνει παροχέτευση (spooling) και ποια τα πλεονεκτήματα αυτής της μεθόδου;
- **3.** Σε ποιο αρχείο ορίζεται ο τύπος του τερματικού, ώστε η έξοδος να παρουσιάζεται ανάλογα με το τερματικό πού χρησιμοποιείται;
- **4.** Να δώσετε ένα παράδειγμα στο οποίο η χρήση ψευδωνύμου θα ήταν χρήσιμη.
- **5.** Τι είναι οι χαρακτήρες μπαλαντέρ και ποια η χρήση τους;
- **6.** Ποια είναι τα δομικά μέρη του UNIX;
- **7.** Ποιες είναι οι λειτουργίες του πυρήνα (kernel);
- **8.** Ο επεξεργαστής κειμένου vi περιλαμβάνεται
	- α. Στον πυρήνα
	- β. Στα ενσωματωμένα βοηθητικά προγράμματα
	- γ. Στο κέλυφος (φλοιό)
- **9.** Σε ποιο δομικό μέρος του UNIX ερμηνεύονται οι διαταγές;
- **10.** Τι κάνει και πότε δημιουργείται το αρχείο «.profile» κάποιου χρήστη;
- **11.** Τι είναι η μεταβλητή history;
- **12.** Σε ποιο δομικό μέρος του UNIX ανήκει η history;
- **13.** Τι κάνουμε προκειμένου να αποφύγουμε το output μιας επεξεργασίας στο παρασκήνιο να διακόψει την επεξεργασία στο προσκήνιο;
- **14.** Αν ως απλός χρήστης ξεχάσατε το συνθηματικό σας προκειμένου να μπείτε στο σύστημα, υπάρχει δυνατότητα να το βρείτε κάπου γραμμένο; Αν όχι εσείς, μπορεί να το βρει κάποιος άλλος;
- **15.** Μια εκτεταμένη λίστα πληροφοριών αρχείων καταλόγων θα άρχιζε από drwxrwxrwx κλπ με πιθανότητα παύλας σε μερικούς από τους παραπάνω χαρακτήρες. Να αναλύσετε τι σημαίνουν.
- **16.** Να εξηγήσετε τι είναι η διεργασία (process). Έχει ο χρήστης τη δυνατότητα να φτιάξει μια διεργασία; Να δώσετε παράδειγμα.
- **17.** Η δυνατότητα δημιουργίας διεργασίας είναι ένδειξης multi-user ή multitasking Λειτουργικού Συστήματος;
- **18.** Η δημιουργία πολλών παρασκηνιακών διεργασιών έχει επιπτώσεις στη λειτουργία του συστήματος;
- **19.** Είναι δυνατή η προσωρινή χρήση εντολών κελύφους (φλοιού), ενώ βρισκόμαστε στον vi; Αν ναι ,από ποια κατάσταση και πώς;
- **20.** Πού περιλαμβάνονται οι ειδικά διαμορφωμένες διαταγές κελύφους (φλοιού) του υπερχρήστη;

#### ΕΙΔΙΚΟΣ ΕΦΑΡΜΟΓΩΝ ΠΛΗΡΟΦΟΡΙΚΗΣ ΜΕ ΠΟΛΥΜΕΣΑ (Multimedia)

### **ΟΜΑΔΑ Ε. ΔΟΜΗΜΕΝΗ ΣΧΕΔΙΑΣΗ ΠΡΟΓΡΑΜΜΑΤΟΣ**

- **1.** Τι είναι δομημένη ανάλυση και τι δομημένη σχεδίαση;
- **2.** Ποια είναι τα οφέλη από την εφαρμογή του Δομημένου σχεδιασμού;
- **3.** Τι είναι module;
- **4.** Τι είναι αλγόριθμος;
- **5.** Τι είναι ψευτοκώδικας;
- **6.** Περιγράψτε τα στάδια αντιμετώπισης και επίλυσης ενός προβλήματος.
- **7.** Περιγράψτε τι είναι :
	- α) Τμηματικός προγραμματισμός
	- β) Δομημένος προγραμματισμός.
- **8.** Να παραστήσετε σχηματικά τις δομές DO-WHIlE, WHILE και IF.
- **9.** Να αναφέρετε τα στάδια της δομημένης σχεδίασης του προγράμματος.
- **10.** Περιγράψτε τη σύζευξη δύο σειριακών αρχείων
- **11.** Σχεδιάστε ένα διάγραμμα ροής των δεδομένων ενός δομημένου διαγράμματος.
- **12.** Σχεδιάστε ένα δομημένο διάγραμμα.
- **13.** Σχεδιάστε ένα Flow chart.
- **14.** Να παραστήσετε σχηματικά τις δομές DO-WHILE & WHILE και να περιγράψετε τις διαφορές τους.
- **15.** Να περιγράψετε τη μεθοδολογία σχεδιασμού ενός προγράμματος.
- **16.** Δώστε ένα παράδειγμα χρήσης Μονοδιάστατου και Δυσδιάστατου τύπου δεδομένων πίνακα σε ψευδογλώσσα προγραμματισμού.
- **17.** Ποιες είναι οι διαφορές της τεκμηρίωσης ενός προγράμματος από τη συντήρησή του;
- **18.** Ποιες είναι οι διαφορές των δοκιμών από τους ελέγχους ενός προγράμματος ;
- **19.** Να αναφέρετε παράγοντες που επηρεάζουν τη φιλικότητα, ευελιξία, αξιοπιστία και ταχύτητα του προγράμματος.

ΕΙΔΙΚΟΣ ΕΦΑΡΜΟΓΩΝ ΠΛΗΡΟΦΟΡΙΚΗΣ ΜΕ ΠΟΛΥΜΕΣΑ (Multimedia)

## **ΟΜΑΔΑ ΣΤ. ΑΝΑΠΤΥΞΗ ΕΦΑΡΜΟΓΩΝ ΠΡΟΓΡΑΜΜΑΤΙΣΜΟΥ**

- **1.** Να αναφέρετε τη γλώσσα προγραμματισμού η οποία εκφράζει τη δομημένη σχεδίαση.
- **2.** Να αναφέρετε τις αρχές του δομημένου σχεδιασμού ενός προγράμματος.
- **3.** Ποια είναι τα πλεονεκτήματα από τη δομημένη σχεδίαση;
- **4.** Με τι κριτήρια θα επιλέξετε τη γλώσσα προγραμματισμού;
- **5.** Ποια είναι τα πλεονεκτήματα από την τεκμηρίωση ενός προγράμματος;
- **6.** Ποια είναι η σχέση του δομημένου σχεδιασμού και του δομημένου προγραμματισμού;

## **ΟΜΑΔΑ Ζ. ΧΡΗΣΗ ΠΡΟΪΟΝΤΩΝ ΛΟΓΙΣΜΙΚΟΥ – ΕΠΕΞΕΡΓΑΣΙΑ ΚΕΙΜΕΝΟΥ**

- **1.** Τι είναι επεξεργαστής κειμένου;
- **2.** Να αναφέρετε πλεονεκτήματα μειονεκτήματα επεξεργαστών κειμένου σε περιβάλλον Dοs-Windows.
- **3.** Τι είναι τα βοηθητικά προγράμματα και ποια είναι;
- **4.** Τι είναι μοντέλα (styles) και πρότυπα (templates);
- **5.** Μπορούμε να διαχειριστούμε / επεξεργαστούμε ένα αντικείμενο αφού το έχουμε εισάγει στο κείμενο;
- **6.** Μπορούμε να μετατρέψουμε ένα κείμενο σε πίνακα και πώς;
- **7.** Να αναφέρετε πλεονεκτήματα της προεπισκόπησης εκτύπωσης (Print Preview) στο Microsoft Word.
- **8.** Ποια είναι η τεχνική (τεχνολογία) εκείνη, η οποία μας δίνει τη δυνατότητα να εισάγουμε διάφορα αντικείμενα από διάφορα προγράμματα σε περιβάλλον Windows;
- **9.** Μπορούμε να δημιουργήσουμε πίνακα περιεχομένων και πώς;
- **10.** Να αναφέρετε διαφορές μεταξύ ενός επεξεργαστή κειμένου και μιας εφαρμογής Επιτραπέζιας Τυπογραφίας (Desktop Publishing).

ΕΙΔΙΚΟΣ ΕΦΑΡΜΟΓΩΝ ΠΛΗΡΟΦΟΡΙΚΗΣ ΜΕ ΠΟΛΥΜΕΣΑ (Multimedia)

## **ΟΜΑΔΑ Η. ΛΟΓΙΣΜΙΚΟ ΔΙΑΧΕΙΡΙΣΗΣ ΛΟΓΙΣΤΙΚΟΥ ΦΥΛΛΟΥ ΣΕ ΠΕΡΙΒΑΛΛΟΝ WINDOWS**

- **1.** Τι είναι λογιστικό φύλλο εργασίας;
- **2.** Τι είναι κελί και πώς ορίζεται σε ένα λογιστικό φύλλο (EXCEL)**;**
- **3.** Τι είναι συνάρτηση σε ένα λογιστικό φύλλο (EXCEL) ;
- **4.** Έχουμε τη δυνατότητα να έχουμε μεικτό διάγραμμα σε ένα λογιστικό φύλλο (EXCEL);
- **5.** Τι είναι μακροεντολές;
- **6.** Περιγράψτε τη διαδικασία δημιουργίας ενός διαγράμματος (ιστογράμματος) σε ένα λογιστικό φύλλο (EXCEL).
- **7.** Περιγράψτε τη διαδικασία δημιουργίας Βάσης Δεδομένων.
- **8.** Περιγράψτε τη διαδικασία εισαγωγής στοιχείων σε μια βάση δεδομένων.
- **9.** Τι εννοούμε με τον όρο «Σύνδεση φύλλων και διαχείριση πολλαπλών φύλλων» σε μια εφαρμογή διαχείρισης λογιστικών φύλλων (EXCEL);
- **10.** Να αναφέρετε τις κατηγορίες των συναρτήσεων σε ένα λογιστικό φύλλο (EXCEL).
- **11.** Μπορούμε να αλλάξουμε τη βαθμονόμηση των αξόνων (x,y) ενός διαγράμματος σε ένα λογιστικό φύλλο (EXCEL);
- **12.** Τι είναι τα κριτήρια αναζήτησης ;Περιγράψτε μια διαδικασία αναζήτησης στοιχείων σε μια βάση δεδομένων.
- **13.** Περιγράψτε τον τρόπο δημιουργίας των μακροεντολών σε μια εφαρμογή διαχείρισης λογιστικών φύλλων (EXCEL).
- **14.** Περιγράψτε τον τρόπο εκτέλεσης των μακροεντολών σε μια εφαρμογή διαχείρισης λογιστικών φύλλων (EXCEL).
- **15.** Περιγράψτε ένα δικό σας παράδειγμα χρήσης των συναρτήσεων σε μια εφαρμογή διαχείρισης λογιστικών φύλλων (EXCEL).
- **16.** Πού βασίζεται η δυνατότητα ενσωμάτωσης διαφορετικού τύπου αντικειμένων στο λογιστικό φύλλο εργασίας;
- **17.** Ποιες είναι οι αρχές προγραμματισμού σε περιβάλλον πολλών χρηστών;
- **18.** Περιγράψτε τις αρχές προγραμματισμού σε περιβάλλον πολλών χρηστών.
- **19.** Να αναφέρετε τρόπους χρήσης αρχείων.
- **20.** Τι είναι το κλείδωμα ξεκλείδωμα ομάδας κελιών και αρχείων;

ΕΙΔΙΚΟΣ ΕΦΑΡΜΟΓΩΝ ΠΛΗΡΟΦΟΡΙΚΗΣ ΜΕ ΠΟΛΥΜΕΣΑ (Multimedia)

## **ΟΜΑΔΑ Θ. ΛΟΓΙΣΜΙΚΟ ΔΙΑΧΕΙΡΙΣΗΣ ΒΑΣΕΩΝ ΔΕΔΟΜΕΝΩΝ ΣΕ ΠΕΡΙΒΑΛΛΟΝ WINDOWS**

- **1.** Τι είναι ένα σύστημα διαχείρισης βάσης δεδομένων;
- **2.** Τι χρησιμοποιούμε προκειμένου να απεικονίσουμε τον πραγματικό κόσμο σ' ένα μοντέλο, το οποίο εύκολα μεταφράζεται σε ΣΔΒΔ;
- **3.** Τι είναι primary key;
- **4.** Τι είναι ερωτηματολόγιο (query);
- **5.** Ποια μοντέλα βάσης δεδομένων γνωρίζετε και ποιες οι διαφορές τους;
- **6.** Πώς επιτυγχάνεται η ταυτόχρονη χρήση αρχείων σε περιβάλλον πολλών χρηστών;
- **7.** Να εξηγήσετε τι σημαίνει ότι μια σχέση οντοτήτων είναι ένα προς πολλά. Δώστε παράδειγμα.
- **8.** Τι είναι foreign key;
- **9.** Τι είναι index και γιατί χρησιμοποιείται;
- **10.** Τι σημαίνει ακεραιότης αναφορών (referential integrity); Δώστε παράδειγμα.

## **ΟΜΑΔΑ Ι. ΑΝΑΠΤΥΞΗ ΕΦΑΡΜΟΓΩΝ ΣΕ WINDOWS**

- **1.** Περιγράψτε τον παραδοσιακό τρόπο σχεδίασης και δημιουργίας ΦΟΡΜΑΣ σε ένα εργαλείο ανάπτυξης εφαρμογών π.χ. (ACCESS, VISUAL BASIC).
- **2.** Περιγράψτε τον παραδοσιακό τρόπο δημιουργίας menus σε ένα εργαλείο ανάπτυξης εφαρμογών π.χ. (VISUAL BASIC).
- **3.** Τι είναι ο "menu editor" σε ένα εργαλείο ανάπτυξης εφαρμογών π.χ. (VISUAL BASIC);
- **4.** Να αναφέρετε τα πλεονεκτήματα της σχεδίασης ΦΟΡΜΑΣ με αυτόματο πρόγραμμα σχεδίασης σε ένα εργαλείο ανάπτυξης εφαρμογών π.χ. (ACCESS, VISUAL BASIC).
- **5.** Περιγράψτε τα βασικά στοιχεία σχεδίασης ΦΟΡΜΑΣ σε ένα εργαλείο ανάπτυξης εφαρμογών π.χ. (VISUAL BASIC).
- **6.** Περιγράψτε τα πλεονεκτήματα δημιουργίας menus με τον menu editor σε ένα εργαλείο ανάπτυξης εφαρμογών π.χ. (VISUAL BASIC).
- **7.** Περιγράψτε τη διαδικασία ελέγχου της εκτέλεσης λειτουργιών.
- **8.** Τι είναι ανάλυση στοιχείων μιας εφαρμογής;
- **9.** Αιτιολογήστε την αναγκαιότητα ύπαρξης του Help (βοήθεια) για το χρήστη.
- **10.** Να αναφέρετε τα στάδια για τη δημιουργία ενός καταλόγου επιλογών (menus) σε ένα εργαλείο ανάπτυξης εφαρμογών π.χ. (VISUAL BASIC).
- **11.** Περιγράψτε τη διαδικασία του ελέγχου ενός καταλόγου επιλογών (menus σε ένα εργαλείο ανάπτυξης εφαρμογών π.χ. (VISUAL BASIC) .
- **12.** Τι πλεονεκτήματα μας προσφέρει ο διαχειριστής εφαρμογών σε ένα εργαλείο ανάπτυξης εφαρμογών π.χ. (VISUAL BASIC, DELPHI);

Σελίδα 12 από 24

#### ΕΙΔΙΚΟΣ ΕΦΑΡΜΟΓΩΝ ΠΛΗΡΟΦΟΡΙΚΗΣ ΜΕ ΠΟΛΥΜΕΣΑ (Multimedia)

- **13.** Περιγράψτε τα πλεονεκτήματα της ανάλυσης στοιχείων μιας εφαρμογής.
- **14.** Περιγράψτε την εφαρμογή των μαθηματικών δυνατοτήτων ενός λογιστικού φύλλου πάνω στα στοιχεία μιας βάσης δεδομένων.
- **15.** Περιγράψτε τον τρόπο που εισάγουμε στα στοιχεία μιας βάσης δεδομένων κείμενο που περιέχει τις δυνατότητες μορφοποίησης ενός επεξεργαστή κειμένου (MS WORD).
- **16.** Περιγράψτε τη διαδικασία ενσωμάτωσης στοιχείων μιας Βάσης Δεδομένων σε αρχεία άλλων εφαρμογών π.χ. λογιστικά φύλλα, αρχεία κειμένου.
- **17.** Περιγράψτε τη διαδικασία δημιουργίας μακροεντολών .
- **18.** Περιγράψτε τους τρόπους δημιουργίας Help (βοήθεια) .
- **19.** Να αναφέρετε τις διαφορές μιας Βάσης Δεδομένων σε περιβάλλον ενός χρήστη από μια Βάση Δεδομένων σε περιβάλλον πολλών χρηστών.

## **ΟΜΑΔΑ ΙΑ. ΘΕΩΡΙΑ ΠΟΛΥΜΕΣΩΝ**

- **1.** Τι ονομάζουμε «περιβάλλουσα έντασης» του ήχου;
- **2.** Ποια είναι η κλίμακα ακουστικών συχνοτήτων για το μέσο ανθρώπινο αυτί;
- **3.** Δώστε μια σχέση μεταξύ όλων των χαρακτηριστικών ενός ψηφιοποιημένου σήματος ήχου με την οποία να καθορίζεται το τελικό του μέγεθος για δεδομένη χρονική διάρκεια t.
- **4.** Ποια είναι τα κύρια αφαιρετικά και ποια τα κύρια προσθετικά χρώματα;
- **5.** Τι είναι τo dithering και πότε εφαρμόζεται στην επεξεργασία εικόνας;
- **6.** Τι είναι τα διανυσματικά γραφικά;
- **7.** Τι είναι Television video;
- **8.** Τι είναι Computer video;
- **9.** Τι είναι Component video;
- **10.** Τι είναι Composite video;
- **11.** Ποιες είναι οι κύριες κατηγορίες Cds;
- **12.** Τι εννοούμε με τον όρο multisession CD;
- **13.** Τι γνωρίζετε για το Macintosh HFS;
- **14.** Ποιες είναι οι διαφορές μεταξύ των σημάτων VGA και Βίντεο;
- **15.** Ποια είναι η δομή ενός σήματος βίντεο;
- **16.** Περιγράψατε τη διαφορά μεταξύ της δομής PAL και NTSC.
- **17.** Ποια είναι τα χαρακτηριστικά της ποιότητας Laser;
- **18.** Ποια είναι τα χαρακτηριστικά της εκτύπωσης Postscript;
- **19.** Ποια είναι τα βασικά στοιχεία ενός ήχου;
- **20.** Να εξηγήσετε τους όρους δειγματοληψία, ρυθμός δειγματοληψίας, μέγεθος δείγματος.
- **21.** Πώς υπολογίζεται το μέγεθος ενός ψηφιακού αρχείου ήχου;
- **22.** Ποια είναι τα βασικά στάδια στα οποία υποδιαιρείται η περιβάλλουσα ενός κρουστικού ήχου

Σελίδα 13 από 24

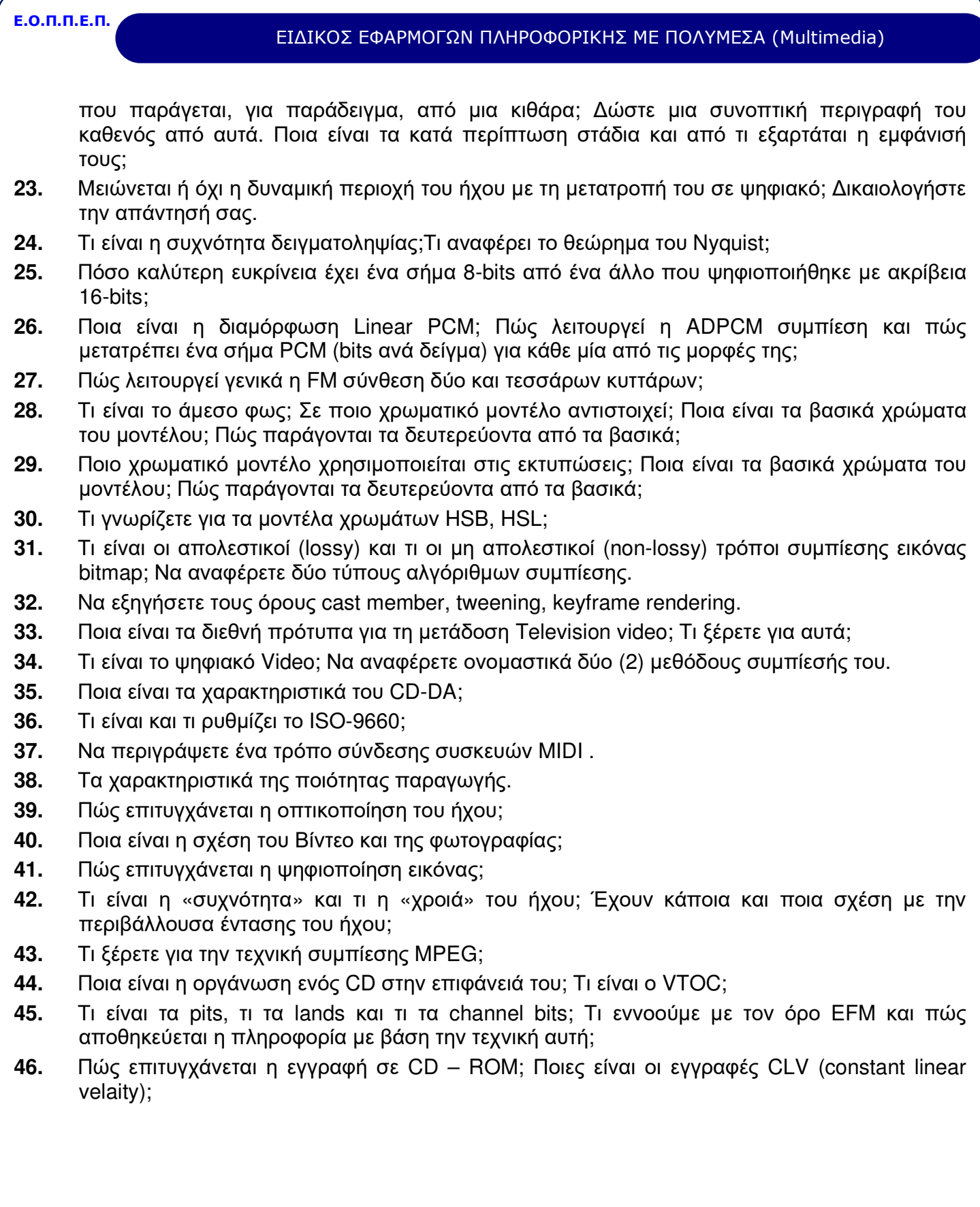

ΕΙΔΙΚΟΣ ΕΦΑΡΜΟΓΩΝ ΠΛΗΡΟΦΟΡΙΚΗΣ ΜΕ ΠΟΛΥΜΕΣΑ (Multimedia)

## **ΟΜΑΔΑ ΙΒ. ΤΕΧΝΟΛΟΓΙΑ ΠΟΛΥΜΕΣΩΝ (ΥΛΙΚΟ)**

- **1.** Ποιους τύπους CD υποστηρίζει το MPC-II;
- **2.** Σε τι χρησιμεύουν οι DSPs ή ASPs στις κάρτες ήχου; Χρησιμοποιούνται απαραίτητα σε όλες;
- **3.** Ποια είναι η διαφορά των εξόδων «Speaker Out» και «Line Out»;
- **4.** Τι είναι το Flickering και πώς μπορούμε να το αποφύγουμε;
- **5.** Τι καθορίζει η ανάλυση μίας συσκευής εκτύπωσης; Σε τι μετριέται;
- **6.** Πού διαφέρει μία φωτοσύνθεση laser από ένα εκτυπωτή laser γραφείου;
- **7.** Τα χαρακτηριστικά των Συστημάτων προβολής.
- **8.** Τα χαρακτηριστικά των Έγχρωμων οθονών.
- **9.** Τα χαρακτηριστικά των Οθονών αφής.
- **10.** Περιγραφή των οθονών υγρών κρυστάλλων.
- **11.** Τα χαρακτηριστικά και η λειτουργία των αναγνωστών cd rom .
- **12.** Τα χαρακτηριστικά και η λειτουργία των αναγνωστών cd photo.
- **13.** Τα χαρακτηριστικά και η λειτουργία του video CD.
- **14.** Τι γνωρίζετε για τα εργαλεία βίντεο;
- **15.** Περιγράψτε τα είδη (χαρακτηριστικά) των καρτών γραφικών.
- **16.** Περιγράψτε το αναγκαίο υλικό λήψης εικόνων.
- **17.** Ποια είναι τα τεχνικά χαρακτηριστικά των ηχείων;
- **18.** Τι χαρακτηριστικά πρέπει να έχει ένα σύστημα, ώστε να χαρακτηριστεί σαν MPC-I (level 1) ή MPC-II (level 2) αντίστοιχα;
- **19.** Ποιες ανάγκες καλύπτει η ύπαρξη μιας κάρτας ήχου στο PC;
- **20.** Τι είναι οι διαδικασίες A/D και D/A;
- **21.** Ποιο είναι το μέγιστο μήκος του καλωδίου MIDI που μπορούμε να χρησιμοποιήσουμε στο κανάλι MIDI;
- **22.** Πώς χρησιμοποιούνται οι πόρτες σύνδεσης MIDI in, MIDI out και MIDI Thru των συσκευών MIDI;
- **23.** Ποιος είναι θεωρητικά και ποιος πρακτικά ο μέγιστος αριθμός συσκευών MIDI σε ένα MIDI κανάλι, ώστε να έχουμε αξιόπιστη και ποιοτική λειτουργία στη σύνδεση MIDI συσκευών σε ένα κανάλι MIDI;
- **24.** Δώστε μια σύντομη περιγραφή για καθένα από τα Basic, Extended και General MIDI ως προς τον αριθμό και τη χρήση των καναλιών που διαθέτουν.
- **25.** Τι είδους μέσα είναι τα CAV και τι τα CLVs;
- **26.** Ποια format εγγραφής video ξέρετε; Να αναπτύξετε δύο από αυτά.
- **27.** Σε τι διαφέρει το σήμα κεραίας (RF) από το σήμα Composite Video;
- **28.** Εξηγήστε τη σημασία του όρου Overlay Video.
- **29.** Ποια είναι η διαφορά μεταξύ πεπλεγμένης ή μη σάρωσης;
- **30.** Ποια είναι η χρήση του SCART Connector;

Σελίδα 15 από 24

#### ΕΙΔΙΚΟΣ ΕΦΑΡΜΟΓΩΝ ΠΛΗΡΟΦΟΡΙΚΗΣ ΜΕ ΠΟΛΥΜΕΣΑ (Multimedia)

- **31.** Ποιους τύπους σαρωτών γνωρίζετε;
- **32.** Ποια είναι τα χαρακτηριστικά ενός σαρωτή και πώς επηρεάζουν την ποιότητα σάρωσης;
- **33.** Αναφέρετε τους διαφορετικούς τύπους τεχνολογίας εκτύπωσης.
- **34.** Περιγραφή των χαρακτηριστικών συστημάτων βίντεο προβολής (video projectors).
- **35.** Τι γνωρίζετε για τους Οπτικούς ψηφιακούς δίσκους CD;
- **36.** Τι γνωρίζετε για τους ψηφιοαναλογικούς μετατροπείς (converters) A/D, D/A;
- **37.** Τι γνωρίζετε για τις Βιντεοκάμερες;
- **38.** Τι γνωρίζετε για τα συστήματα βίντεο συσκέψεων (videoconferences);
- **39.** Ποια είναι τα εργαλεία επεξεργασίας ήχου;
- **40.** Ποια είναι τα χαρακτηριστικά των καρτών ήχου;
- **41.** Τι γνωρίζετε για το Midi Interface ;
- **42.** Ποια είναι η σχέση CD-ROM και CD-ROM XA;
- **43.** Τι είναι στο CD-ROM οι όροι «χρόνος προσπέλασης» και «ρυθμός μεταφοράς»; Τι καθορίζει ο καθένας; Πώς χαρακτηρίζονται τα CDs με βάση το ρυθμό μεταφοράς τους;
- **44.** Τι ανάγκες καλύπτει το CD-i και ποια τα χαρακτηριστικά του; Ποιες διαμορφώσεις ήχου υποστηρίζει και με ποια προσεγγιστική ποιότητα η καθεμιά;
- **45.** Τι είναι το CD-TV (ή Video CD) και ποια τα χαρακτηριστικά του;
- **46.** Ποιες είναι οι βασικές διαφορές μεταξύ επαγγελματικού εξοπλισμού video και του εξοπλισμού για καταναλωτές;
- **47.** Τι γνωρίζετε για τον αισθητήρα CCD και πού χρησιμοποιείται;
- **48.** Τι γνωρίζετε για την οριζόντια και κατακόρυφη συχνότητα του Monitor;
- **49.** Περιγραφή (χαρακτηριστικά λειτουργία) των εργαλείων συμπίεσης.
- **50.** Ποια είναι τα χαρακτηριστικά των κονσόλων για μοντάζ;
- **51.** Ποια είναι τα εργαλεία για μοντάζ βίντεο;
- **52.** Τι γνωρίζετε για τις κάρτες numeris;

ΕΙΔΙΚΟΣ ΕΦΑΡΜΟΓΩΝ ΠΛΗΡΟΦΟΡΙΚΗΣ ΜΕ ΠΟΛΥΜΕΣΑ (Multimedia) **ΟΜΑΔΑ ΙΓ. ΕΠΕΞΕΡΓΑΣΙΑ ΕΙΚΟΝΑΣ – ANIMATION 1.** Ποιο είναι το μέγεθος μίας ασυμπίεστης εικόνας bitmap (σε bytes), διαστάσεων 100x100 pixels, αν είναι α) true-color β) greyscale; **2.** Ποια είναι η χρήση μάσκας κατά την επεξεργασία εικόνας; **3.** Ποιους τύπους γεμίσματος (fill) περιοχής εικόνας συναντάμε συνήθως στα προγράμματα επεξεργασίας εικόνας; **4.** Ποια είναι τα χαρακτηριστικά μιας ψηφιογραφικής εικόνας bitmap; **5.** Ποιους τύπους ψηφιογραφικών εικόνων bitmap διακρίνουμε ανάλογα με το βάθος χρώματος; **6.** Να αναφέρετε τέσσερις τύπους αρχείων ψηφιογραφικών εικόνων bitmap. Πού χρησιμοποιούνται; **7.** Ποια είναι τα πλεονεκτήματα / μειονεκτήματα των ψηφιογραφικών εικόνων bitmap; **8.** Να αναφέρετε δύο τρόπους λήψης εικόνων (bitmap) από εξωτερική πηγή. **9.** Ποια είναι τα βασικά στάδια κατά την επεξεργασία εικόνων bitmap; **10.** Να αναφέρετε τέσσερις κατηγορίες φίλτρων που εφαρμόζουμε σε εικόνες bitmap και ποια είναι τα αποτελέσματά τους. **11.** Τι μπορεί να περιέχει ένα αρχείο διανυσματικών γραφικών; **12.** Να αναφέρετε τα πλεονεκτήματα και τα μειονεκτήματα των διανυσματικών γραφικών. **13.** Ποιες είναι οι βασικές διαφορές μεταξύ bitmap graphics και vector graphics; **14.** Να περιγράψετε το υλικό (Hardware) για τη λήψη εικόνων. **15.** Πώς επιτυγχάνεται τεχνικά η ψηφιοποίηση της εικόνας; **16.** Πώς παρουσιάζεται γραφικά μία εικόνα ; **17.** Να περιγράψετε τους όρους «κίνηση εικόνας», «συνθετική εικόνων» και «σχεδιασμός εικόνας». **18.** Πώς επιτυγχάνεται η επεξεργασία μιας εικόνας; **19.** Να περιγράψετε το Λογισμικό για το ρετούς εικόνων. **20.** Τι είναι η PostScript; Τι είναι τα αρχεία EPS; **21.** Τι είναι η διαδικασία halftoning; Πού χρησιμοποιείται;

**Ε.Ο.Π.Π.Ε.Π.**

ΕΙΔΙΚΟΣ ΕΦΑΡΜΟΓΩΝ ΠΛΗΡΟΦΟΡΙΚΗΣ ΜΕ ΠΟΛΥΜΕΣΑ (Multimedia)

## **ΟΜΑΔΑ ΙΔ. ΕΠΕΞΕΡΓΑΣΙΑ – ΣΥΝΘΕΣΗ ΗΧΟΥ**

- **1.** Να αναφέρετε μερικούς τύπους ψηφιακών αρχείων ήχου.
- **2.** Tι είναι τα sequencing programs;
- **3.** Ποιες είναι οι διαφορές μεταξύ αρχείων ψηφιακού ήχου και αρχείων MIDI;
- **4.** Τι είναι η σύνθεση με WaveTables, πώς λειτουργεί και τι επιπλέον εξοπλισμό χρειάζεται σε μια κάρτα ήχου; Ποιος είναι ο λόγος χρήσης της;
- **5.** Περιγραφή και λειτουργία του Midi Interface
- **6.** Τι γνωρίζετε για τα Synthesizer MIDI**;**
- **7.** Τι γνωρίζετε για τα αρχεία MIDI;
- **8.** Πώς επιτυγχάνονται οι εγγραφές και η επεξεργασία ήχου από μικρόφωνο;
- **9.** Τι εκφράζει η μονάδα dB στον ήχο; Δώστε εμπειρικά μια εξήγηση του μεγέθους της. Τι εκφράζουν οι μονάδες ενίσχυσης +3dB, 0dB, -3dB, -9dB;
- **10.** Τι χαρακτηρίζουμε δυναμική περιοχή απόκρισης για ένα ηχητικό σύστημα;
- **11.** Τι είναι η τεχνολογία MIDI;
- **12.** Πώς παράγονται οι ήχοι από ένα όργανο MIDI;
- **13.** Τι γνωρίζετε για τα όργανα MIDI ;
- **14.** Πώς γίνεται η αποφυγή παρασίτων κατά την εγγραφή και επεξεργασία του ήχου;
- **15.** Τι γνωρίζετε για το Φορμάτ wave;

## **ΟΜΑΔΑ ΙΕ. ΠΟΛΥΜΕΣΑ ΚΑΙ WINDOWS**

- **1.** Τι είναι MCI (Media Control Interface) ;
- **2.** Τι είναι drivers της κάρτας επέκτασης ήχου και γραφικών;
- **3.** Τι είναι Multimedia Extension ;
- **4.** Τι είναι λογισμικό των καρτών ήχου ;
- **5.** Τι είναι προσδιορισμός εγγραφής ;
- **6.** Τι είναι αρχεία ελέγχου διαχείρισης των περιφερειακών πολυμέσων;
- **7.** Περιγράψτε τη διαδικασία εγκατάστασης της κάρτας ήχου .
- **8.** Περιγράψτε τη διαδικασία δημιουργίας ηχητικού αρχείου.
- **9.** Περιγράψτε τη διαδικασία μίξης ηχητικών αρχείων.
- **10.** Περιγράψτε τις διαφορές των wave, midi, CD, audio αρχείων.
- **11.** Εξηγήστε τι σημαίνει ο όρος ανταπόκριση του δεξιού στο αριστερό κανάλι.
- **12.** Περιγράψτε τη διαδικασία ρύθμισης καναλιών .
- **13.** Περιγράψτε τη διαδικασία μίξης ηχητικών πηγών .

ΕΙΔΙΚΟΣ ΕΦΑΡΜΟΓΩΝ ΠΛΗΡΟΦΟΡΙΚΗΣ ΜΕ ΠΟΛΥΜΕΣΑ (Multimedia)

## **ΟΜΑΔΑ ΙΣΤ. ΜΕΘΟΔΟΛΟΓΙΑ – ΠΡΟΓΡΑΜΜΑΤΙΣΜΟΣ ΠΟΛΥΜΕΣΩΝ**

- **1.** Πώς γίνεται η εκτίμηση του κόστους σε ένα έργο Πολλαπλών μέσων;
- **2.** Τι είναι ένα πιλοτικό πρόγραμμα;
- **3.** Τι είναι οι χάρτες καθοδήγησης (navigation maps);
- **4.** Τι είναι τα storyboards;
- **5.** Tι ξέρετε για τα Focus groups;
- **6.** Τι είναι τα εργαλεία συγγραφής (authoring tools);
- **7.** Ποια είναι η χρήση των παραμέτρων SND SYNC, SND ASYNC, SND -MEMORY , SND NOSTOP
- **8.** Ποια είναι τα βασικά στάδια ανάπτυξης ενός έργου Πολλαπλών μέσων;
- **9.** Ποιες οργανωτικές δομές χρησιμοποιούνται στα έργα Πολυμέσων;
- **10.** Tι ξέρετε για τη φάση Άλφα κατά το στάδιο ελέγχου ενός έργου Πολυμέσων;
- **11.** Tι ξέρετε για τη φάση Βήτα κατά το στάδιο ελέγχου ενός έργου Πολυμέσων;
- **12.** Ποια είναι τα προγραμματιστικά χαρακτηριστικά που έχουν τα εργαλεία συγγραφής;
- **13.** Ποια είναι τα γενικά χαρακτηριστικά που έχουν τα εργαλεία συγγραφής;
- **14.** Τι ξέρετε για τα Card based authoring tools;
- **15.** Τι ξέρετε για τα Icon based authoring tools;
- **16.** Τι ξέρετε για τα Time based authoring tools;
- **17.** Πότε διαλέγουμε να εισάγουμε ψηφιακό ήχο σε ένα έργο Πολυμέσων;
- **18.** Πότε διαλέγουμε να εισάγουμε ήχο MIDI σε ένα έργο πολλαπλών μέσων;
- **19.** Τι είναι buttons; Ποιες κατηγορίες buttons έχουμε;
- **20.** Τι πρέπει να αποφεύγουμε, όταν χρησιμοποιούμε γραφικά σε ένα έργο;
- **21.** Τι πρέπει να επιδιώκουμε, όταν χρησιμοποιούμε γραφικά σε ένα έργο Πολυμέσων;
- **22.** Ποιες είναι οι βασικές κατηγορίες fonts; Να περιγράψετε δύο από αυτές.
- **23.** Περιγράψτε τη Visual ανάπτυξη & html (hypertext) σε ένα έργο Πολυμέσων για το διαδίκτυο.
- **24.** Περιγράψτε τη δομή των διδακτικών εργαλείων.
- **25.** Περιγράψτε τα περιφερειακά MCI (MMSYSTEM. DLL).
- **26.** Ποια είναι η χρήση των παρακάτω πολυμεσικών προτύπων Cd audio
	- Dat
	- Waveaudio.
- **27.** Ποια είναι η χρήση των Simple device / Compound Device.
- **28.** Ποια είναι η λειτουργία των παρακάτω συναρτήσεων: MCI Send String και MCI Get Error String.
- **29.** Τι είναι το User Interface; Από ποιους παράγοντες εξαρτάται η επιτυχία του;
- **30.** Δώστε τον ορισμό μιας αλληλεπιδραστικής εφαρμογής πολυμέσων.

Σελίδα 19 από 24

#### ΕΙΔΙΚΟΣ ΕΦΑΡΜΟΓΩΝ ΠΛΗΡΟΦΟΡΙΚΗΣ ΜΕ ΠΟΛΥΜΕΣΑ (Multimedia)

- **31.** Tι είναι ένα μη αλληλεπιδρόν πρόγραμμα πολλαπλών μέσων; Δώστε ένα παράδειγμα.
- **32.** Ποια είναι τα κριτήρια για την επιλογή των fonts σε μία εφαρμογή πολυμέσων;
- **33.** Πώς επιτυγχάνεται η εισαγωγή κειμένου σε ένα animation;
- **34.** Δώστε τον ορισμό της έννοιας του Hypertext.
- **35.** Ποια είναι η χρήση Help text;

## **4. Πρακτικό Μέρος: Κατάλογος Στοχοθεσίας Πρακτικών Ικανοτήτων και Δεξιοτήτων (Στοχοθεσία Εξεταστέας Ύλης Πρακτικού Μέρους)**

Για την πιστοποίηση της επαγγελματικής ικανότητας, κατά το Πρακτικό Μέρος, οι υποψήφιοι της ειδικότητας *Ειδικός Εφαρμογών Πληροφορικής με Πολυμέσα* **(Multimedia)**, εξετάζονται σε γενικά θέματα επαγγελματικών γνώσεων και ικανοτήτων και επίσης σε ειδικές επαγγελματικές γνώσεις και ικανότητες, που περιλαμβάνονται αποκλειστικά στη στοχοθεσία του πρακτικού μέρους της ειδικότητας.

#### Α. Χρήση λειτουργικών συστημάτων MS-DOS, Windows και UNIX

#### Λειτουργικό σύστημα MS-DOS

**Α1.** Εντολές του λειτουργικού συστήματος για την :

Διαχείριση της οθόνης, Αποθηκευτικών μονάδων, μνήμης (RAM), Πληκτρολογίου, Γραφικού υποσυστήματος, Εκτυπωτή και διάφορων περιφερειακών συσκευών

- **Α2.** Δημιουργία και διαχείριση των αρχείων Autoexec.bat και Config.sys
- **Α3.** Δημιουργία προγραμμάτων με εντολές του MS-DOS
- **Α4.** Διαγνωστικά προγράμματα

#### **Λειτουργικό περιβάλλον Windows**

**Α5.** Διαχείριση του γραφικού περιβάλλοντος

- **Α6.** Χρήση της διαχείρισης του υποσυστήματος των αρχείων
- **Α7.** Χρήση της διαχείρισης των προγραμμάτων
- **Α8.** Χρήση της διαχείρισης των εκτυπώσεων
- **Α9.** Χρήση και εφαρμογή των προγραμμάτων / εφαρμογών της oμάδας Accessories
- **Α10.** Διαχείριση των πόρων του συστήματος
- **Α11.** Βελτιστοποίηση της απόδοσης των Windows
- **Α12.** Εγκατάσταση διαφόρων περιφερειακών συσκευών
- **Α13.** Δημιουργία και διαχείριση των αρχείων του συστήματος (system.ini, Win.ini, κ.λ.π)

### **Λειτουργικό σύστημα UNIX**

- **Α14.** X-Windows περιβάλλον
- **A15.** Τις βασικές έννοιες του UNIX
- **Α16.** Το σύστημα αρχείων του UNIX
- **Α17.** Τις βασικές εντολές του UNIX
- **Α18.** Τη διαχείριση διεργασιών

#### **Α19.** Τον προγραμματισμό του φλοιού

Σελίδα 20 από 24

#### ΕΙΔΙΚΟΣ ΕΦΑΡΜΟΓΩΝ ΠΛΗΡΟΦΟΡΙΚΗΣ ΜΕ ΠΟΛΥΜΕΣΑ (Multimedia)

**Α20.** Την διαχείριση συστημάτων UNIX

#### Β. Δίκτυα υπολονιστών & επικοινωνίας - Χρήση Τοπικών Δικτύων

- **Β1.** Εξοικείωση με το σύστημα
- **Β2.** Χρήση της μεθόδου ονοματολογίας του συστήματος
- **Β3.** Διαμοιρασμός αρχείων
- **Β4.** Χρήση εκτυπωτή
- **Β5.** Χρήση του Ηλεκτρονικού Ταχυδρομείου
- **Β6.** Διαχείριση των πόρων του συστήματος
- **Β7.** Διασύνδεση με άλλα τοπικά δίκτυα

#### Γ. ∆οµηµένη σχεδίαση προγράµµατος

**Γ1.** Δομημένη σχεδίαση του προβλήματος

**Γ2.** Τον προσδιορισμό της καταλληλότερης γλώσσας προγραμματισμού για την συγκεκριμένη εφαρμογή

**Γ3.** Να δοκιμάζει τα τμήματα της εφαρμογής

- **Γ4.** Την διασύνδεση των τμημάτων της εφαρμογής
- **Γ5.** Τον έλεγχο και τεκμηρίωση της εφαρμογής

#### ∆. Προγραµµατισµός εφαρµογών

- **Δ1.** Υλοποίηση λεξικών δεδομένων
- **Δ2.** Υλοποίηση διαγραμμάτων οντοτήτων συσχετίσεων
- **Δ3.** Υλοποίηση διαγραμμάτων δομή δεδομένων
- **Δ4.** Υλοποίηση διαγραμμάτων ενεργειών
- **Δ5.** Υλοποίηση διαγραμμάτων δομής
- **Δ6.** Υλοποίηση βάσης δεδομένων
- **Δ7.** Ενημέρωση βάσης δεδομένων
- **Δ8.** Χρήση βάσης δεδομένων

#### Ε. Χρήση προϊόντων λογισμικού - Επεξεργασία κειμένου

- **Ε1.** Το περιβάλλον του επεξεργαστή κειμένου σε περιβάλλον Windows
- **E2.** Ενσωμάτωση και σύνδεση αντικειμένου ανεξάρτητη από τύπο
- **E3.** Χρήση των βοηθητικών προγραμμάτων
	- α) MS-DRAW, MS-GRAPH
		- B) Ορθογραφία, γραμματική, συλλαβισμός, συνώνυμα, ταξινομήσεις αυτόματης αρίθμησης παραγράφων κλπ.
- **E4.** Χρήση των ειδικών λειτουργιών
- **E5.** Δημιουργία και διαχείριση πινάκων

#### ΣΤ. Λογισµικό διαχείρισης λογιστικών φύλλων σε περιβάλλον Windows

#### **ΣΤ1.** Σύνταξη και μορφοποίηση

Σελίδα 21 από 24

#### ΕΙΔΙΚΟΣ ΕΦΑΡΜΟΓΩΝ ΠΛΗΡΟΦΟΡΙΚΗΣ ΜΕ ΠΟΛΥΜΕΣΑ (Multimedia)

**ΣΤ2.** Διαγράμματα

**ΣΤ3.** Βάσεις Δεδομένων

**ΣΤ4.** Εκτυπώσεις - Διαχείριση των αρχείων

**ΣΤ5.** Μακροεντολές

**ΣΤ6.** Σύνδεση φύλλων και διαχείριση τους

**ΣΤ7.** Συναρτήσεις

#### Ζ. Γλώσσες προγραµµατισµού

#### Pascal

- **Ζ1.** Το περιβάλλον της Pascal
- **Ζ2.** Δημιουργία προγραμμάτων με
	- α) Χρήση των εντολών εισόδου εξόδου
	- β) Χρήση των εντολών ροής του προγράμματος
	- γ) Χρήση σύνθετων τύπων δεδομένων
	- δ) Χρήση συναρτήσεων
- **Ζ3.** Δημιουργία προγράμματος για την διαχείριση και δημιουργία αρχείων
- Ζ**4.** Δημιουργία προγράμματος για την χρήση στατικών και δυναμικών δομών
- **Ζ5.** Δημιουργία προγράμματος γραφικών και ήχου
	- **Ζ6.** Δημιουργία προγράμματος με τη μέθοδο του αντικειμενοστρόφου προγράμματος C
- **Ζ7.** Περιβάλλον της C
- **Ζ8.** Δημιουργία προγραμμάτων κάνοντας χρήση
	- α) Εντολών ελέγχου και επανάληψης
	- β) Συναρτήσεων
	- γ) Δεικτών Πινάκων Strings
	- δ) Τεχνική της αναδρομής
	- ε) Σύνθετων Τύπων
	- ζ) Εντολών του προεπεξεργαστή
	- η) Αρχείων
	- θ) Λίστες ανεξάρτητα από τύπο

#### Η. Ανάπτυξη Εφαρµογών σε περιβάλλον Windows

- **Η1.** Σχεδίαση και δημιουργία οθονών
- **Η2.** Σχεδίαση καταλόγων και επιλογών
- **Η3.** Συσχέτιση οθονών και καταλόγων επιλογών
- **Η4.** Πίνακες και διαχείριση αρχείων
- **Η5.** Ενσωμάτωση αντικειμένων
- **Η6.** Δημιουργία, Διαχείριση και ανάπτυξη μιας εφαρμογής
- **Η7.** Προγραμματισμός σε περιβάλλον Multi-user

#### Θ. Βάση ∆εδοµένων σε Windows

**Θ1.** Σχεδίαση - Ανάπτυξη Βάσεων Δεδομένων

#### ΕΙΔΙΚΟΣ ΕΦΑΡΜΟΓΩΝ ΠΛΗΡΟΦΟΡΙΚΗΣ ΜΕ ΠΟΛΥΜΕΣΑ (Multimedia)

- **Θ2.** Διαχείριση δεδομένων
- **Θ3.** Δημιουργία και διαχείριση Queries
- **Θ4.** Δημιουργία και διαχείριση Forms
- **Θ5.** Δημιουργία και διαχείριση Reports

#### Ι. Πολυµέσα και Windows

- **Ι1.** Διαχείριση MIDI
- **Ι2.** Διαχείριση των Windows Multimedia Extension
- **Ι3.** Διαχείριση και χρήση CD
- **Ι4.** Εγκατάσταση του περιβάλλοντος Multimedia
- **Ι5.** Διαχείριση, χρήση και έλεγχος περιφερειακών
- **Ι6.** Διαχείριση και χρήση λογισμικού των καρτών ήχου

#### Κ. Τεχνολογία Πολυµέσων

- **Κ1.** Χρήση και διαχείριση Video Projectors
- **Κ2.** Χρήση και διαχείριση Αναγνώστες CD-ROM, CD-I, CD-PHOTO, CDTV
- **Κ3.** Χρήση εργαλείων συμπίεσης δεδομένων
- **Κ4.** Χρήση εργαλείων factals μαγνητοσκόπησης
- **Κ5.** Χρήση υλικού βιντεολήψης εικόνων
- **Κ6.** Χρήση εργαλείων για μοντάζ βίντεο
- **Κ7.** Χρήση εργαλείων για διαβίβαση εικόνας
- **Κ8.** Χρήση λογισμικού παρουσίασης και εργαλείων κινούμενης εικόνας
- **Κ9.** Χρήση εργαλείων επεξεργασίας ήχου και λογισμικού επεξεργασίας ήχου
- **Κ10.** Χρήση λογισμικού πολυμέσων

#### Λ. Επεξεργασία Εικόνας - Animation

- **Λ1.** Χρήση κάρτας Video HTV στο PC
- **Λ2.** Πραγματοποίηση εγγραφής σήματος Video
- **Λ3.** Χρήση λογισμικού, διαχείριση επεξεργασία φωτογραφίας σε δίσκο και Φώτο CD
- **Λ4.** Πραγματοποίηση ενός σεναρίου animation
- **Λ5.** Δημιουργία ηχητικών αρχείων
- **Λ6.** Δημιουργία Εκτέλεση ενός σχεδίου animation

#### Μ. Επεξεργασία Εικόνας - Animation

- **Μ1.** Εγγραφή από μικρόφωνο
- **Μ2.** Εγγραφή από Hi-fi
- **Μ3.** Εγγραφή από CD-ROM
- **Μ4.** Εγγραφή από διάφορες ηχητικές πηγές
- **Μ5.** Χρήση λογισμικού Sequencer, Sequencer Plus
- **Μ6.** Χρήση του MIDI Soft

Σελίδα 23 από 24

#### ΕΙΔΙΚΟΣ ΕΦΑΡΜΟΓΩΝ ΠΛΗΡΟΦΟΡΙΚΗΣ ΜΕ ΠΟΛΥΜΕΣΑ (Multimedia)

#### Ν. Μεθοδολογία - Προγραμματισμός Πολυμέσων

**Ν1.** Δημιουργία και παρουσίαση με MMPLAY

**Ν2.** Δημιουργία και παρουσίαση με Authoware Star

**Ν3.** Δημιουργία και παρουσίαση με Excel

**Ν4.** Δημιουργία Visual και Hypertext

**Ν5.** Χρήση του Viewer

**Ν6.** Προγραμματισμός πολυμέσων με Visual basic

Σελίδα 24 από 24